## **Coordination. Noires & croches. Horizontale, verticale & diagonale.**

Essaye chaque exercice séparément et lentement à 60 BPM. Enchaîne 4 fois les 2 mesures de chaque exercice. Ensuite enchaîne 4 fois exercices 1 & 2, puis 3 & 4 et enfin 5 & 6. Enchaîne 4 fois chaque exercice.

Augmente le tempo progressivement pour atteindre 120 BPM

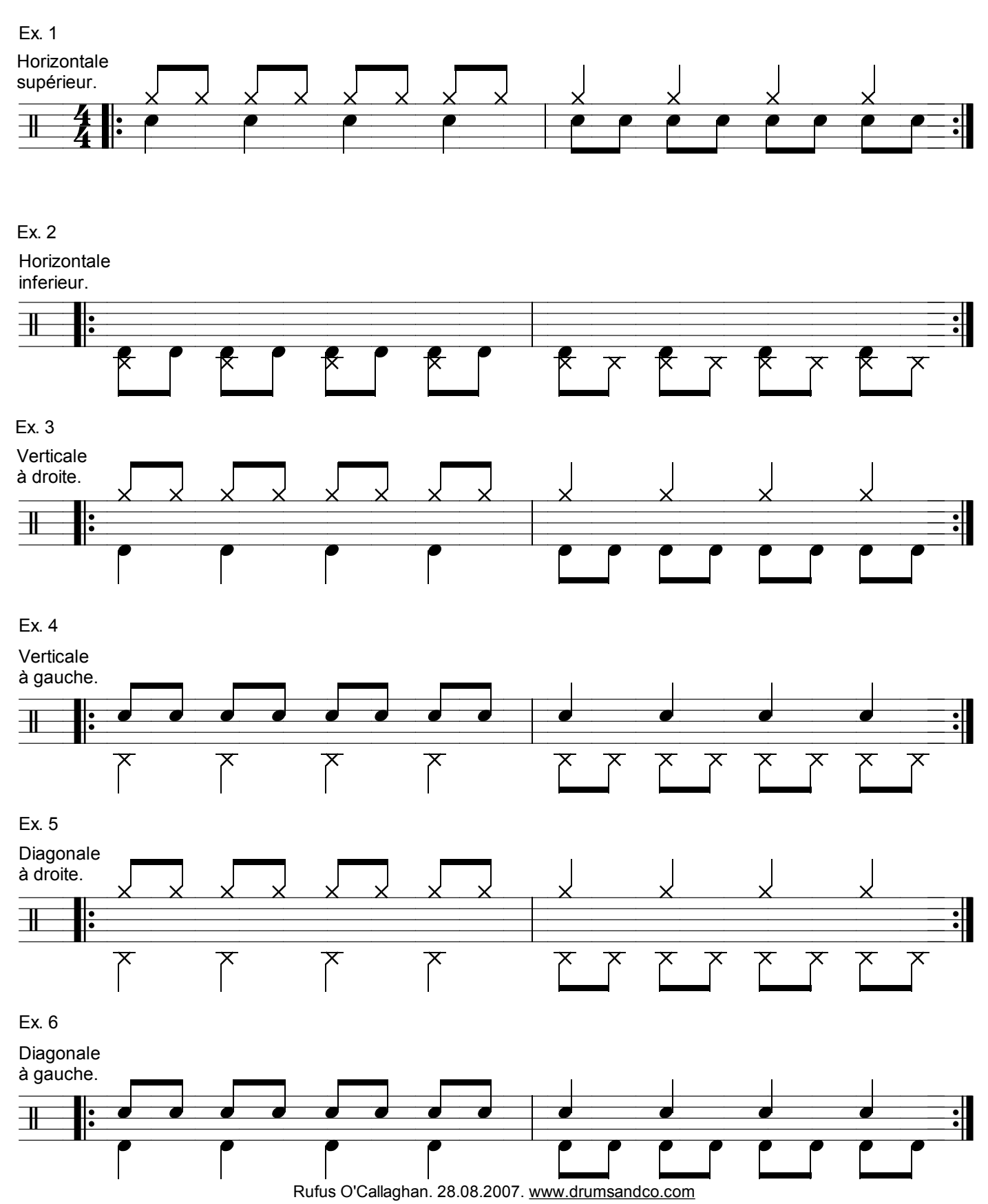